# **Table of Contents**

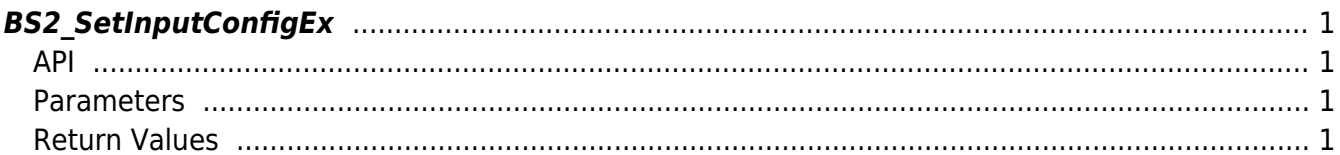

<span id="page-1-4"></span>**This page is not fully translated, yet. Please help completing the translation.** (remove this paragraph once the translation is finished)

[Configuration API](http://kb.supremainc.com/bs2sdk/doku.php?id=en:configuration_api) > [BS2\\_SetInputConfigEx](#page-1-4)

## <span id="page-1-0"></span>**BS2\_SetInputConfigEx**

[+ 2.8.1] IM-120 Saves Input Expandable Settings.

#### <span id="page-1-1"></span>**API**

#include "BS\_API.h"

```
int BS2_SetInputConfigEx(void* context, uint32_t deviceId, const
BS2InputConfigEx* config);
```
[View [configuration api#BS2InputConfigEx|BS2InputConfigEx Structure]]

#### <span id="page-1-2"></span>**Parameters**

- [In] *context* : Context
- [In] *deviceId* : Device Identifier
- [In] *config* : Input Expanded Setting Information Pointer

### <span id="page-1-3"></span>**Return Values**

Return BS\_SDK\_SUCCESS when successful, and return an appropriate error code when an error occurs.

From: <http://kb.supremainc.com/bs2sdk/>- **BioStar 2 Device SDK**

Permanent link: **[http://kb.supremainc.com/bs2sdk/doku.php?id=en:bs2\\_setinputconfigex&rev=1628205252](http://kb.supremainc.com/bs2sdk/doku.php?id=en:bs2_setinputconfigex&rev=1628205252)**

Last update: **2021/08/06 08:14**